AC loads showing no current flow but critical shows load current? what settings are required

From:

https://www.victronenergy.com/live/ - Victron Energy

Permanent link: https://www.victronenergy.com/live/ac\_load\_showing\_no\_current

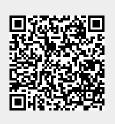

Last update: 2019-01-22 10:42